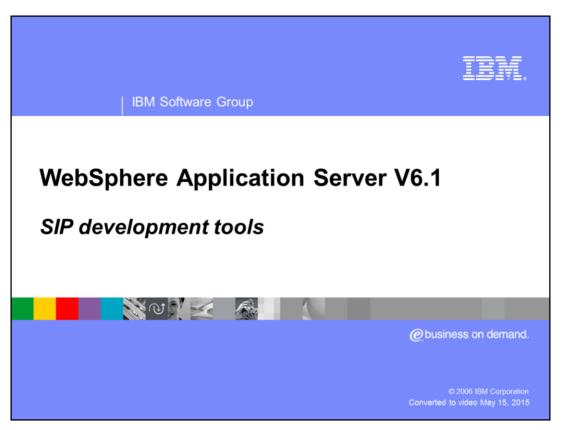

This presentation focuses on the SIP development tools in the WebSphere® Application Server Toolkit Version 6.1.

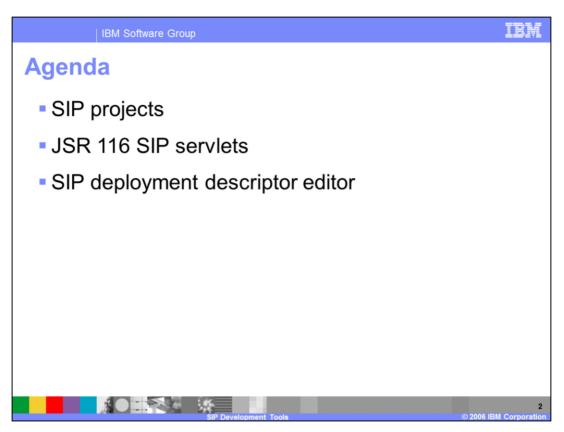

Version 6.1 is the first release of WebSphere Application Server to support the session initiation protocol, or SIP. SIP is a protocol that helps negotiate a communication session, or a call, between two endpoints. The Application Server Toolkit V6.1 provides several tools for developing SIP applications including tools for working with SIP projects, creating JSR 116 compliant SIP servlets, and working with SIP deployment descriptors. You can also export SIP applications from the AST as SAR files.

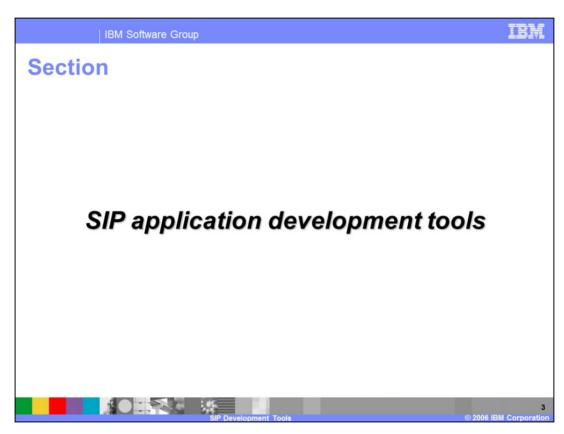

This section of the presentation covers the SIP application development tools provided with the Application Server Toolkit V6.1.

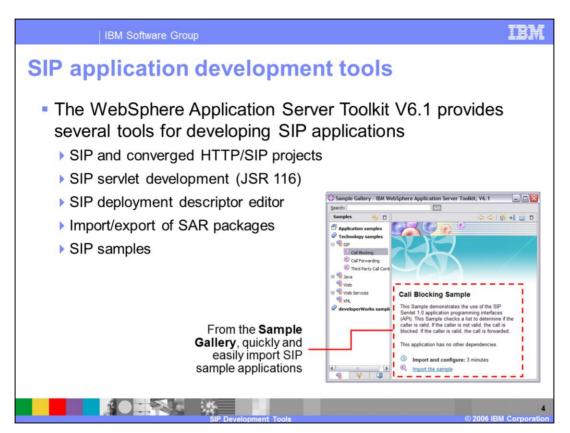

The Application Server Toolkit V6.1 offers a variety of tools to help develop SIP applications that can be deployed to WebSphere Application Server's new SIP container. Two new types of projects have been introduced – a SIP project and a converged HTTP/SIP project. The tools also support SIP servlet development based on the JSR 116 specification, along with tools for configuring and packaging SIP applications. It is important to note that, unlike other types of applications, such as Web applications or EJB™ applications, SIP applications cannot be directly deployed to a server from within the AST workbench. In order to deploy your SIP applications, you'll first need to export them – as either a stand-alone SAR package or as part of an EAR package – and then you can install that package to your server using the administrative console. The Application Server Toolkit also provides some fully functional SIP servlet application samples in the Sample Gallery.

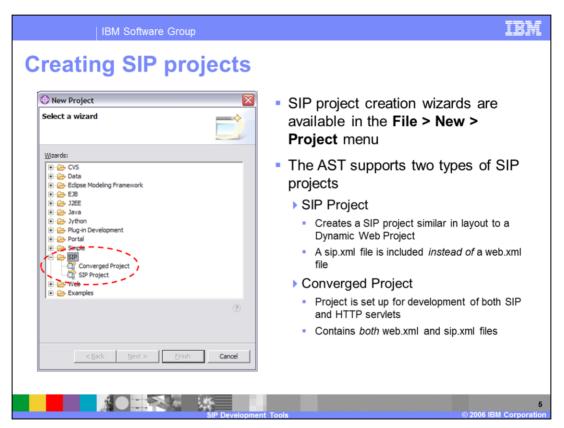

SIP projects can be created using the AST's standard project creation wizards. While SIP projects contain only SIP servlets, converged projects contain both SIP and HTTP servlets. The project creation wizard allows you to specify a project name and a target runtime environment.

One example of a converged application is click-to-call. Think of this as an online directory, and when you've found the person you were searching for, you can click a button to call her. This could initiate a call to her computer using voice over IP, or it could initiate a call to her land line telephone. HTTP servlets would be managing the underlying directory, while SIP servlets would be brokering the actual call.

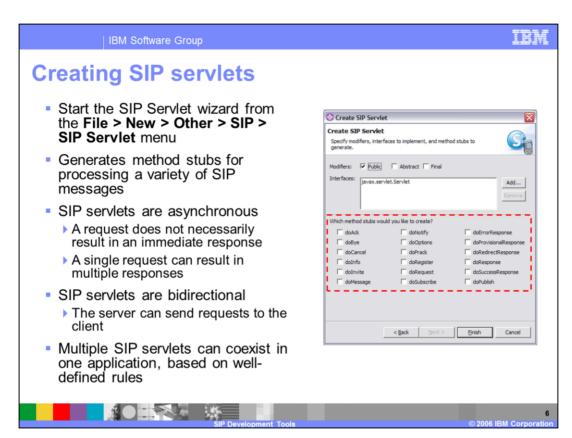

The AST also provides a wizard for generating SIP servlets. This wizard can be accessed through the File menu options and also by using the SIP deployment descriptor editor. The tools allow you to specify which method stubs you would like to include in your SIP servlet – each of these methods will be responsible for processing a particular type of SIP message. SIP servlet functionality differs from the functionality of HTTP servlets in two important ways: SIP servlets are both asynchronous and bi-directional. A SIP application can contain multiple SIP servlets. These servlets can all co-exist based on well-defined routing rules.

SIP deployment descriptors

The SIP deployment descriptor editor is similar to the Web deployment descriptor editor

Allows you to perform several application configuration tasks, including
Creating listeners
Adding servlet mappings
Configuring security
Specifying resource references
Providing initialization parameters

The SIP deployment descriptor editor is a multi-page editor that allows you to configure your SIP application and specify the parameters that you need. For example, different servlets in your application may be responsible for handling different types of SIP messages. In the deployment descriptor editor, you can add servlet mappings so that the SIP messages get routed to the appropriate servlet for processing. These rules can be based on a variety of different criteria, including the type of message, the address of the message sender, and so on. The deployment descriptor editor is a graphical interface for modifying the sip.xml configuration file.

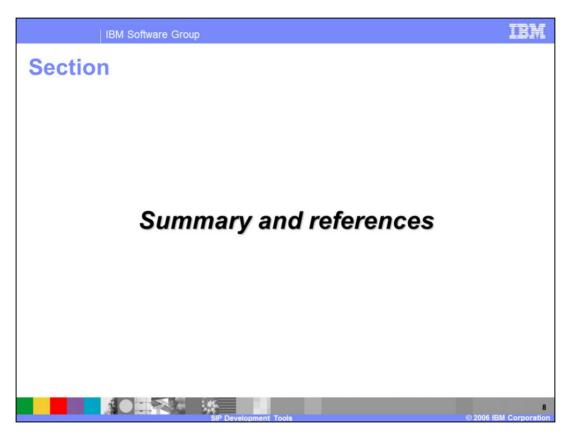

The last portion of the presentation contains a summary and references.

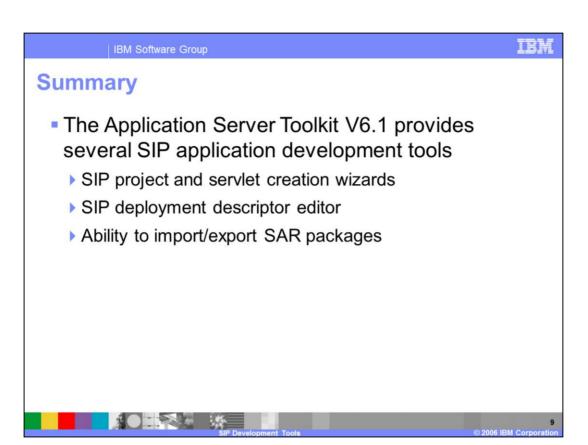

The Application Server Toolkit provides several SIP development tools that you can use to write applications that take advantage of the new SIP container provided in WebSphere Application Server Toolkit V6.1 The AST offers SIP projects – both pure SIP projects and converged SIP/HTTP projects – and a SIP servlet creation wizard. The graphical SIP deployment descriptor editor allows you to modify your application configuration, and you can import and export SIP application packages in the form of SAR files.

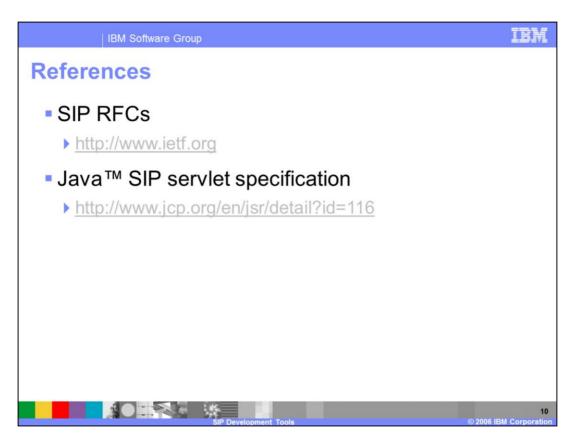

This page provides some helpful SIP references.

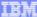

Template Revision: 11/22/2005 12:10 PM

## Trademarks, Copyrights, and Disclaimers

The following terms are trademarks or registered trademarks of International Business Machines Corporation in the United States, other countries, or both:

 IBM
 CICS
 IMS
 MQSeries
 Tivoli

 IBM(logo)
 Cloudscape
 Informix
 OS/390
 WebSpherr

 e(logo)business
 DB2
 Iseries
 OS/400
 xSeries

 AIX
 DB2 Universal Database
 Lotus
 pSeries
 zSeries

Java and all Java-based trademarks are trademarks of Sun Microsystems, Inc. in the United States, other countries, or both

Microsoft, Windows, Windows NT, and the Windows logo are registered trademarks of Microsoft Corporation in the United States, other countries, or both.

Intel, ActionMedia, LANDesk, MMX, Pentium and ProShare are trademarks of Intel Corporation in the United States, other countries, or both.

UNIX is a registered trademark of The Open Group in the United States and other countries.

Linux is a registered trademark of Linus Torvalds

Other company, product and service names may be trademarks or service marks of others

Product data has been reviewed for accuracy as of the date of initial publication. Product data is subject to change without notice. This document could include technical inaccuracies or typographical errors. BM may make improvements and/or changes in the product(s) and/or program(s) described herein at any time without notice. Any statements regarding IBM's titure direction and intent are subject to change or withdrawal without notice, and represent goals and objections only. References in this document to IBM products, programs or services does not imply that IBM without to make such products, programs or services available in all countries in which IBM operates or does business. Any reference to an IBM Program Product in this document is not intended to state or imply that only that program product may be used. Any functionally equivalent program, that does not infininge IBM's intellectual property inglists, may be used instead.

Information is provided "AS IS" without warranty of any kind. THE INFORMATION PROVIDED IN THIS DOCUMENT IS DISTRIBUTED. "AS IS" WITHOUT ANY WARRANTY, EITHER EXPRESS OR IMPLIED. IBM EXPRESSLY DISCLAIMS ANY WARRANTES OF MERCHANTABILITY, FITNESS FOR A PARTICULAR PURPOSE OR NONINFRINGEMENT. IBM shall have no responsibility to update this information. IBM products are warranted, if at all, according to the terms conditions of the agreements (e.g. IBM Customer Agreement, Statement of Limited Warranty, International Program License Agreement, etc.) under which they are provided. Information concerning non-IBM products was obtained from the suppliers of those products, their published announcements or other publicly available sources. IBM has not tested those products in connection with this publication and cannot confirm the accuracy of performance, compatibility or any other claims related to non-IBM products. IBM makes no representations or warranties, express or implied, regarding non-IBM products and services.

The provision of the information contained herein is not intended to, and does not, grant any right or license under any IBM patents or copyrights. Inquiries regarding patent or copyright licenses should be made, in writing, to:

IBM Director of Licensing IBM Corporation North Castle Drive Armonk, NY 10504-1785 U.S.A.

Performance is based on measurements and projections using standard IBM benchmarks in a controlled environment. All customer examples described are presented as illustrations of how those customers have used IBM products and the results they may have achieved. The actual throughout or performance that any user will experience will vary depending upon considerations such as the amount of multiprogramming in the user's job stream, the I/O configuration, the storage configuration, and the workload processed. Therefore, no assurance can be given that an individual user will achieve throughput or performance improvements equivalent to the ratios stated here.

© Copyright International Business Machines Corporation 2005,2006. All rights reserved.

Note to U.S. Government Users - Documentation related to restricted rights-Use, duplication or disclosure is subject to restrictions set forth in GSA ADP Schedule Contract and IBM Corp.

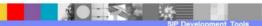

1

© 2006 IBM Corporation